#### Arboretum Guide Paul Fischer

## Project Description

- What is an Arboretum
- SNC Arboretum

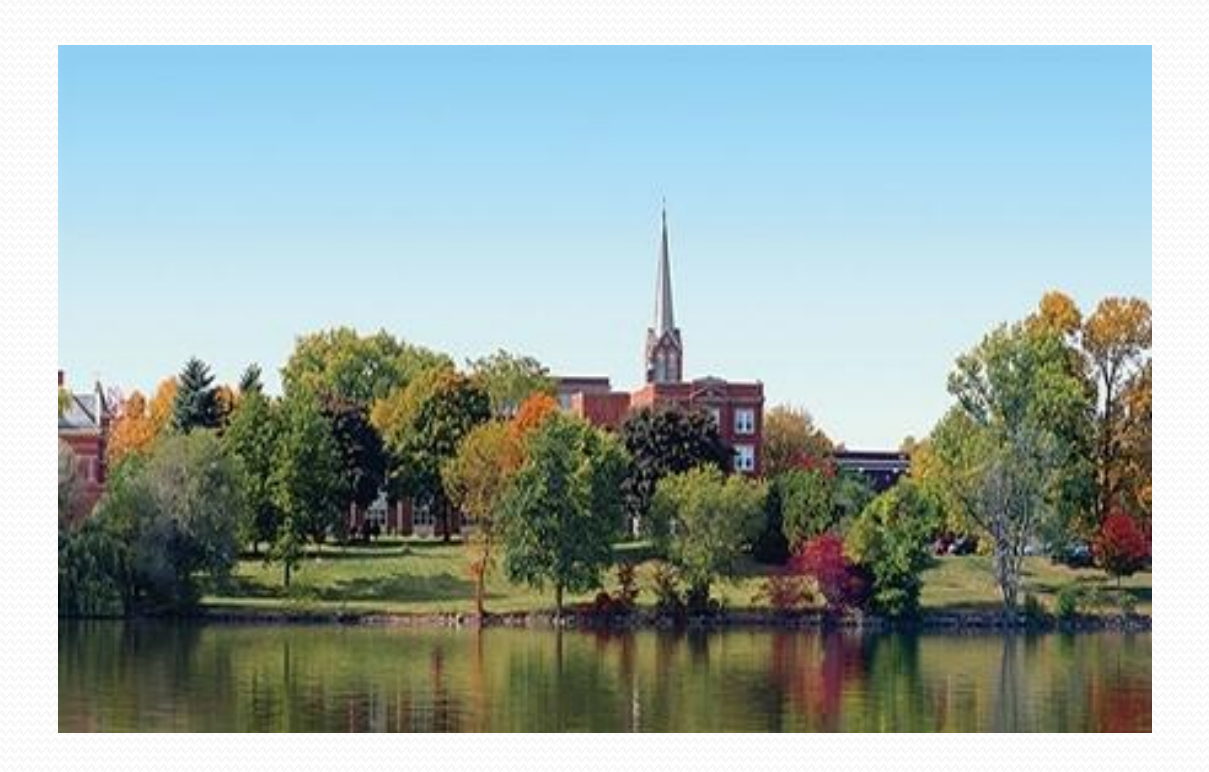

## Requirements

- Administrator Component
- Interactive Map
- POI's
- Search Capability
- Guided/Self Tour
- Layering of different types of locations
- Related Sites
- Mobile App

# Solution

- Illustrated map of campus
- Overlay Glow Library

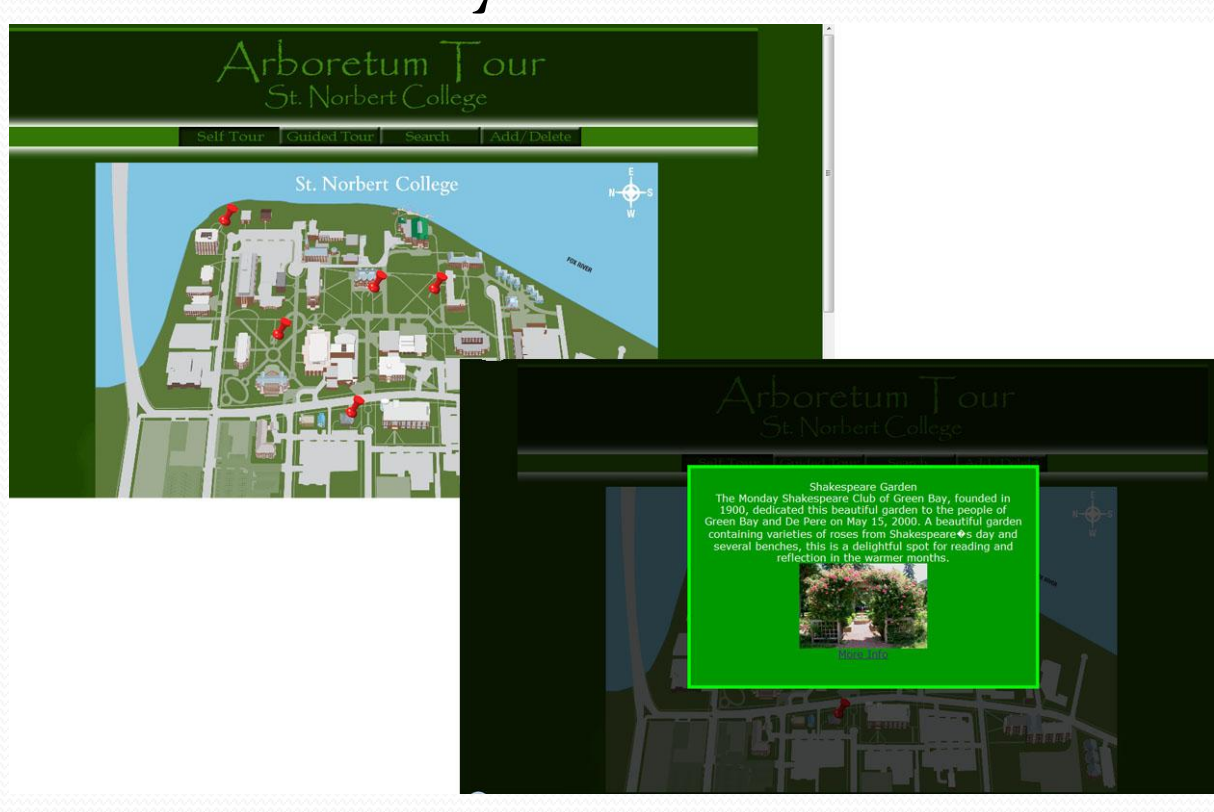

- Self Tour
- Location Results

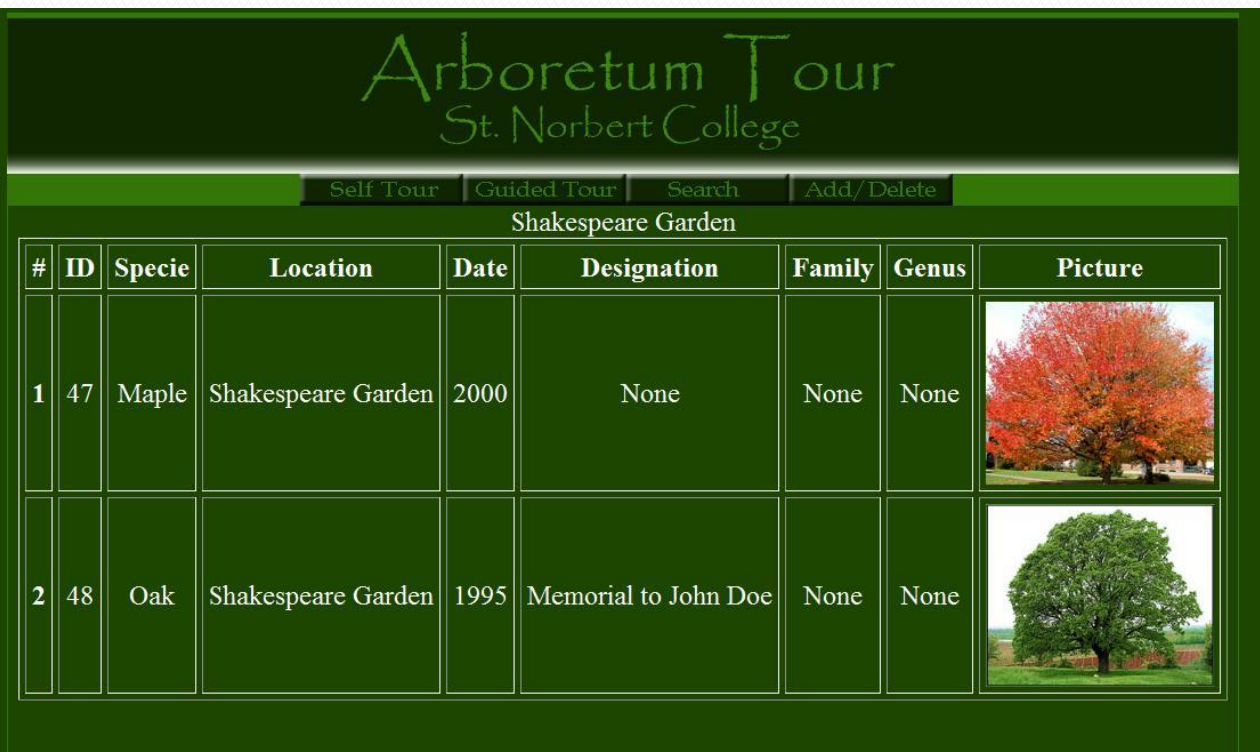

Search Engine

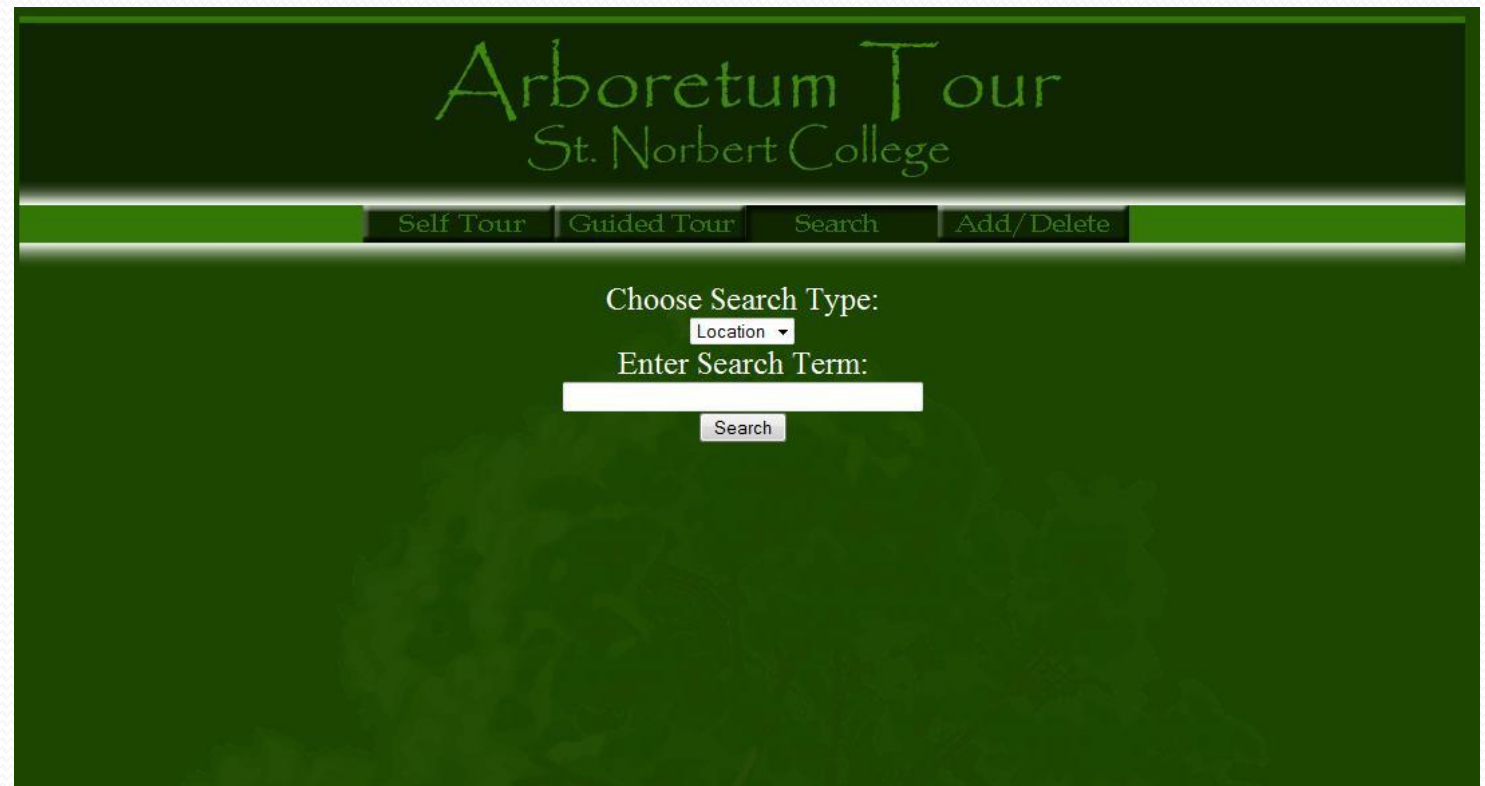

### Search Result

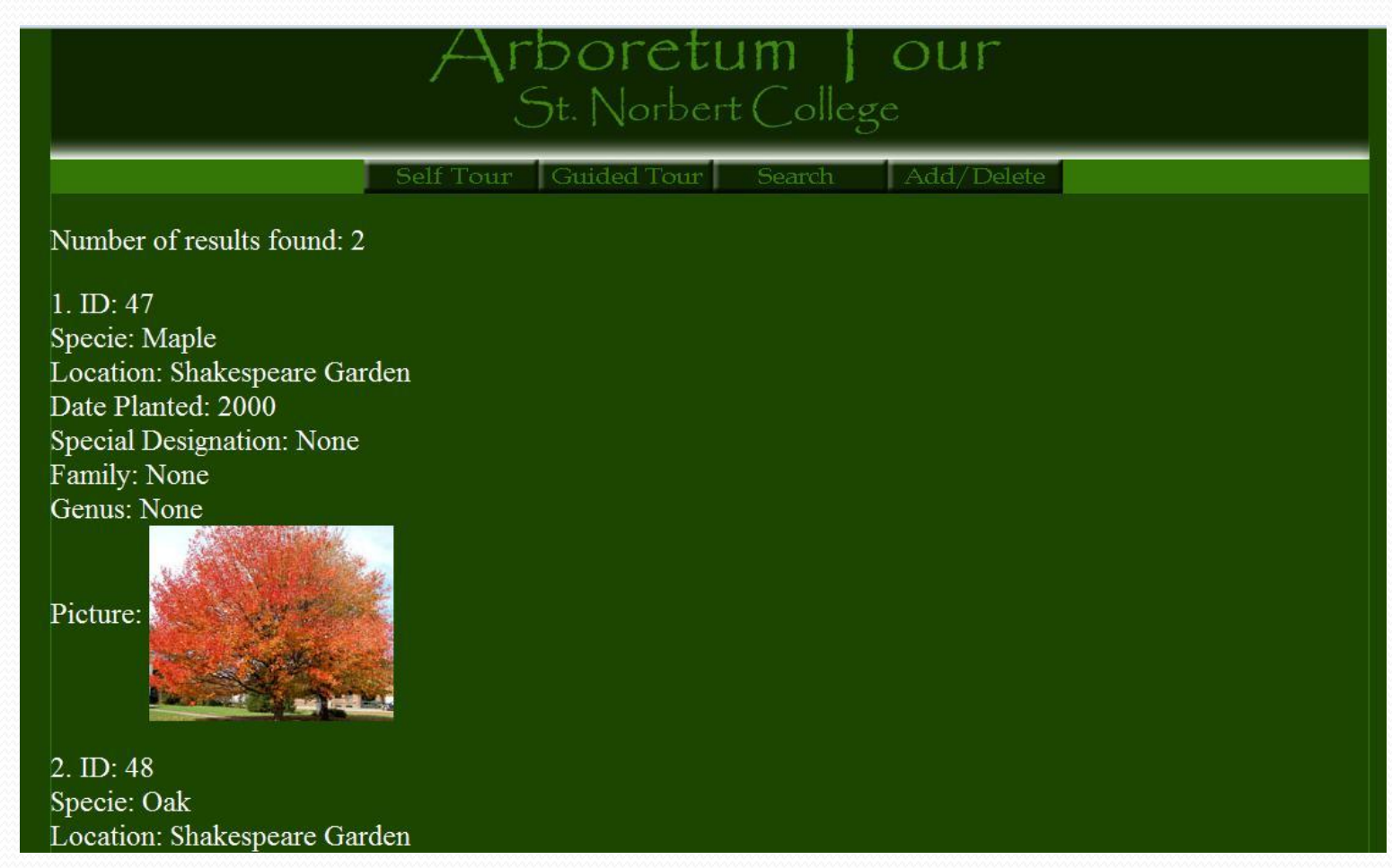

- Guided Tour
- Add/Delete from database
	- Administrator

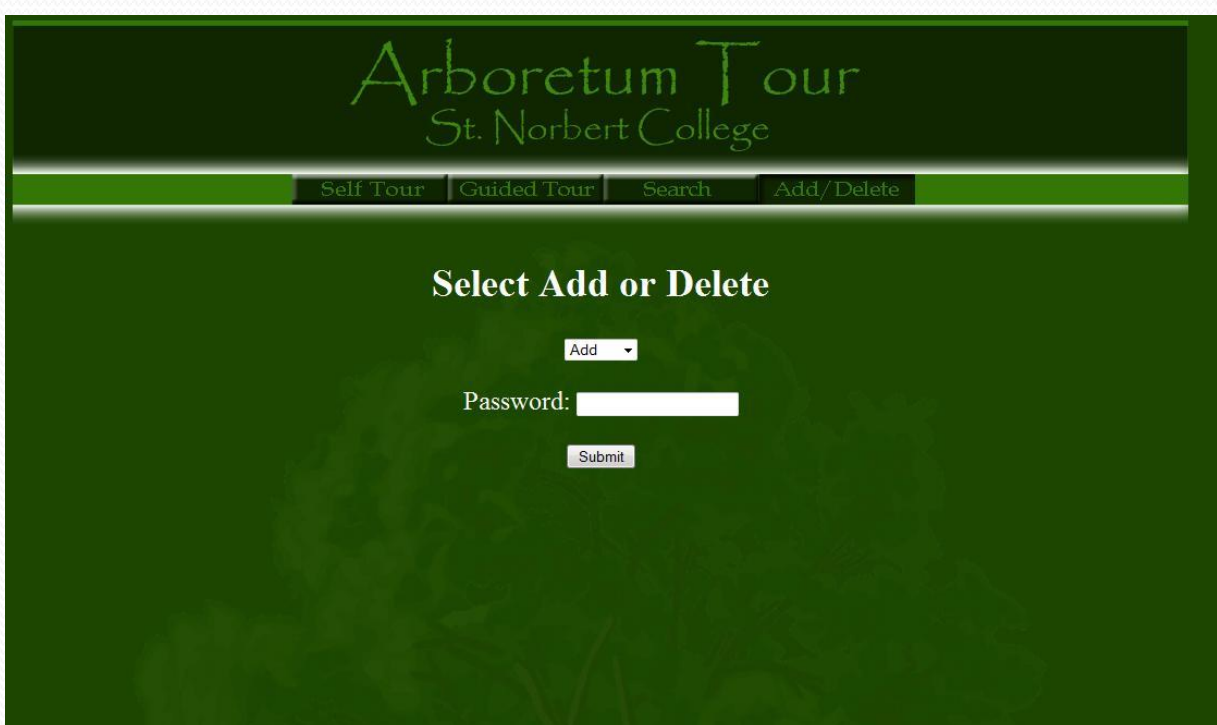

## Add/Delete Record

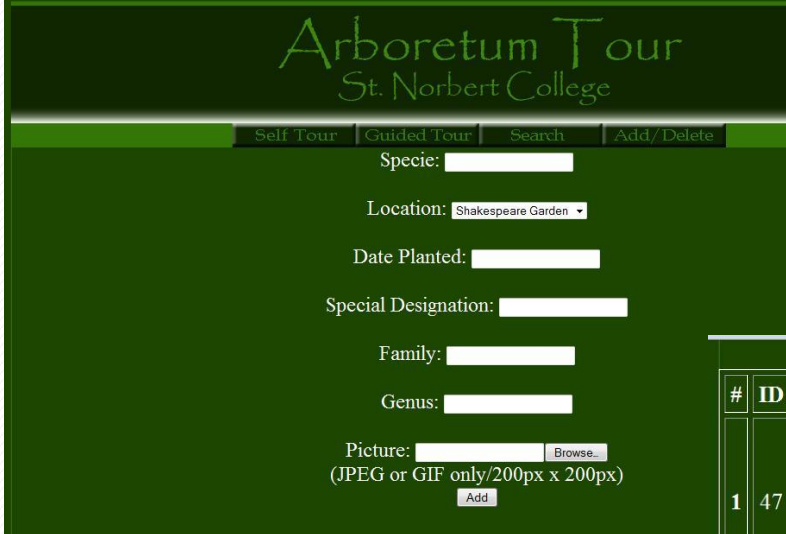

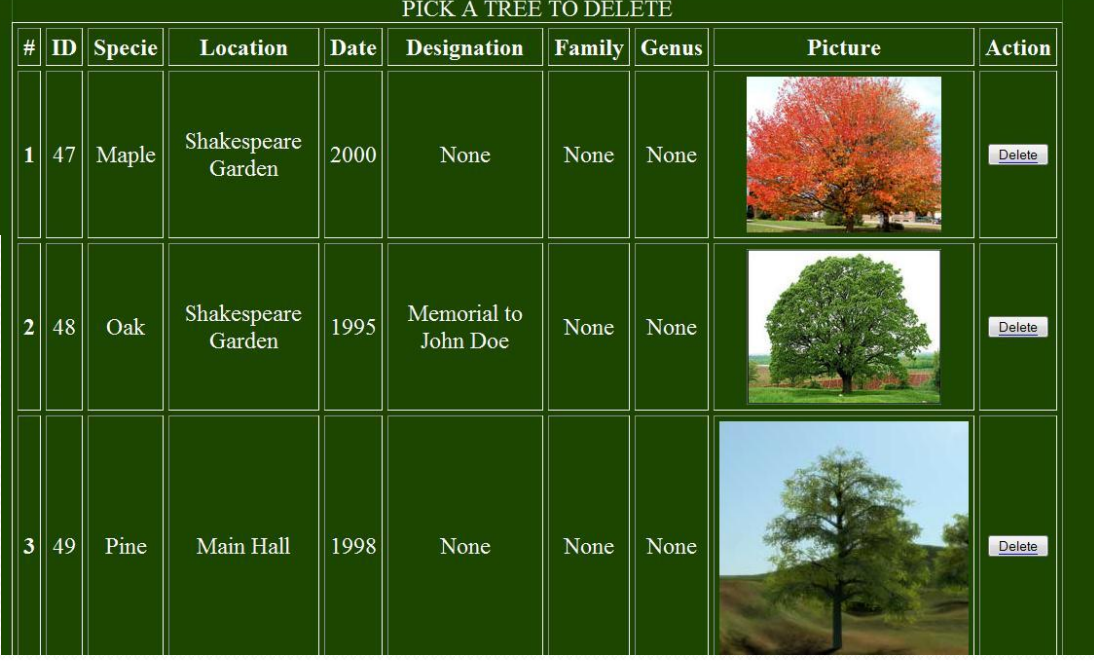

- MySQL database
- $\bullet$  PHP

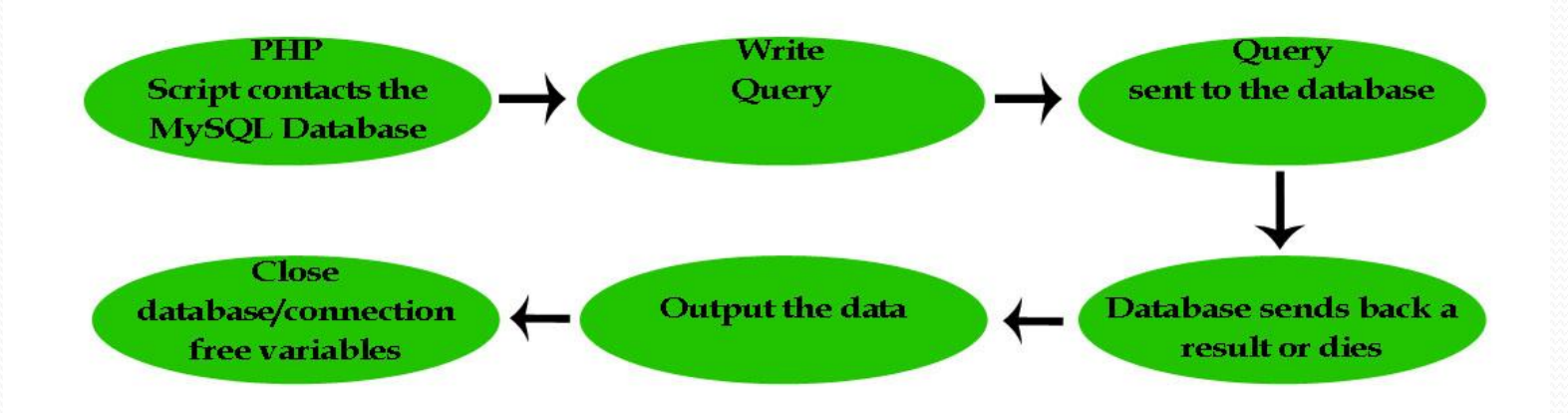

### Exceptions

- Layering of different types
- Mobile App
- Image Use

## Plan of Attack

- Design Basic layout of website
- Research ways to store information
- Contact past students for ideas/help
- Decide a programming language
- Dive in Trial and Error

### Demo

- Tour
- Search
- Add/Delete

# **Strategies**

- Learn Basics of PHP/MySQL
- Trial and Error
- Code Reuse
- Books
- Google!

## Knowledge

- Multiple Programming Languages
- Design concepts
- Work Experience

## Additions to the Project

- Revamp the security of the database
- Image use
- Add/Delete Locations
- Consolidate forms

## Advice

- Start brainstorming ideas early
- Don't Procrastinate
- Visit with the professors
- Don't be afraid to jump in without knowing what you are doing
- Ask questions use your resources (classmates, past students)
- Don't take a 10-day trip to Europe
	- Actually do it, it was awesome

#### Questions or Comments?

 http://compsci02.snc.edu/cs460/2012/fiscpj/ Paul.fischer@snc.edu